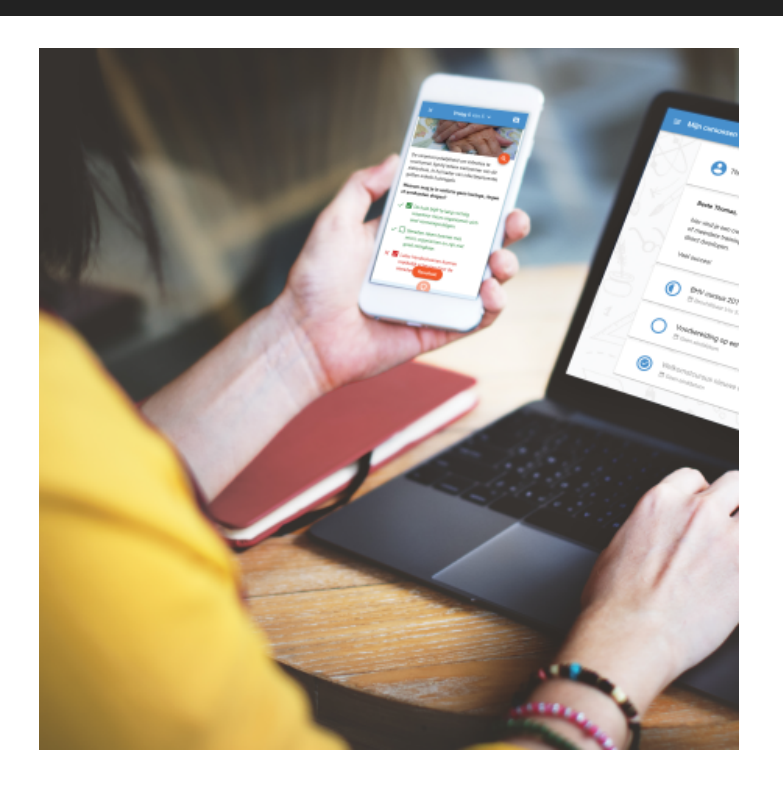

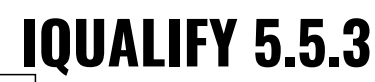

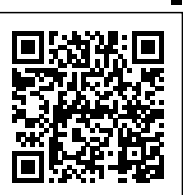

Regelmatig brengen we een minor update voor iQualify uit. In deze updates worden voornamelijk bugs opgelost. Daarnaast kunnen er kleine functionele wijzigingen in zitten. Dit zijn verbeteringen die het gebruik van iQualify nog eenvoudiger maken en zonder toelichting gebruikt kunnen worden. Grotere functionele wijzigingen worden alleen in een major update beschikbaar gemaakt.

In deze release zijn functionele wijzigingen doorgevoerd en een aantal bugs opgelost. Benieuwd naar wat er veranderd is in minor release 5.5.3? We hebben het voor je samengevat op deze pagina.

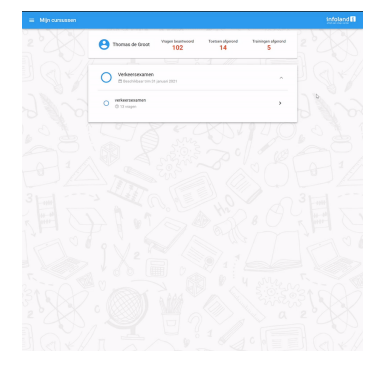

## **Tijd verstreken**

Bij een (summatieve) toets kan het voorkomen dat er een vast tijdstip is waarop de leerperiode eindigt. Voor studenten die op dat moment de toets nog aan het maken zijn betekent het simpelweg dat de tijd om is. Bij een toetsafname op papier zou dit betekenen dat je enkel nog de gemaakte

toets kunt inleveren. Zo werkt het nu ook binnen iQualify.

Bij het beantwoorden van een vraag wordt gecontroleerd of de leerperiode nog open staat. Als dat niet het geval is krijgt de student in geval van een summatieve toets de samenvattingspagina te zien. Op deze pagina ziet de student ook dat de tijd verstreken is. Op dat moment kunnen er geen antwoorden meer aangepast worden. De student kan alleen de toets afsluiten en krijgt daarna nog de resultaatpagina te zien. Deze werking geldt zowel voor de STE-omgeving als de reguliere toetsomgeving.

Als een formatieve toets niet meer beschikbaar is tijdens het maken van de toets, dan wordt de toets gesloten en keert de student automatisch terug naar de 'Mijn cursussen' pagina.

## **Gebruikers importeren versneld**

Het importeren van veel gebruikers kon voorheen erg lang duren. het verwerkingsproces is in deze release technisch grondig veranderd. Het importeren van veel gebruikers die ook nog eens aan veel verschillende groepen gekoppeld zijn is nu veel sneller geworden.

Het is wel goed om te vermelden dat het importeren van gebruikers waarbij wachtwoorden aangemaakt/overschreven worden aanzienlijk langer duurt dan zonder wachtwoorden. Het proces om een wachtwoord onomkeerbaar versleuteld op te slaan is nou eenmaal een intensief proces.

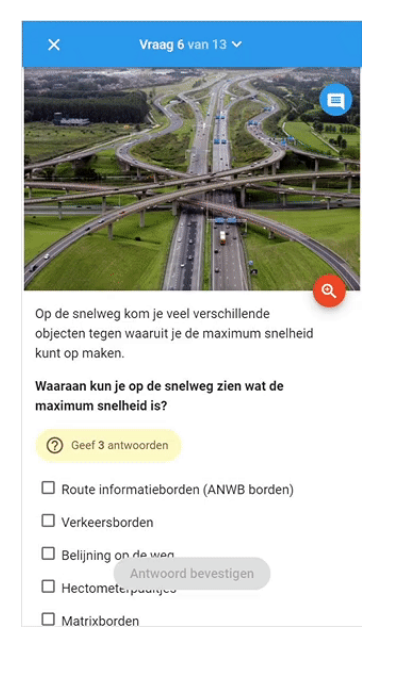

## **Opmerkingenknop verplaatst**

De knop om een opmerking bij een vraag te plaatsen is verplaatst. De knop staat nu binnen de context van de vraag. Daarmee wordt het ook duidelijker dat de opmerking bij de vraag hoort en in eerste instantie niet bedoeld is voor opmerkingen over de toets.

- 61881: Bij het toevoegen van vragen aan een toets werden de vragen niet in de volgorde toegevoegd zoals ze in het selectiescherm stonden.
- 61857: De rapporten "Vragenrapportage over een leerperiode" en "Vragenrapportage oven een toets" gaven een foutmelding als er een sleepvraag in voorkwam.
- 61847: Het was bij het importeren niet duidelijk dat handmatig aangemaakte gebruikers niet gewijzigd worden.
- 61830: Het veld "Aantekeningen" bij de organisatie-instellingen werd leeggemaakt als de organisatie-instellingen gewijzigd werden.
- 61623: Een rapport over een leerperiode gaf een foutmelding als er in de naam van de leerperiode aanhalingstekens stonden.
- 61605: Het importeren van gebruikers duurde lang bij veel gebruikers en veel gebruikersgroepen.
- 60903: Het rapport "Toetsresultaatmatrix" gaf een foutmelding als deze werd gegenereerd voor een dynamische toets.
- 60741: Bij gebruik van Firefox navigeerde de browser naar een andere pagina op het moment dat een item werd aangevinkt in de instellingen op de beheerpagina.
- 60220: De standaard privacyverklaring werd niet getoond als er een keer een organisatiespecifieke ingesteld was geweest.
- 60096: In de bestandsnaam van een rapport kon "%20" staan in plaats van spaties.

## **status.infoland.nl**

Als er gepland onderhoud, ongepland onderhoud of een actuele verstoring is wordt dit altijd gecommuniceerd via de pagina status.infoland.nl. Op deze pagina kun je je abonneren om automatisch op de hoogte te worden gebracht over belangrijk onderhoud of verstoringen. Ook kun je hier de status van actuele verstoringen bekijken.